## Package 'multipleDL'

November 24, 2023

Version 1.0.0

Date 2023-11-17

- Title Addressing Detection Limits by Cumulative Probability Models (CPMs)
- Description Build CPMs (cumulative probability models, also known as cumulative link models) to account for detection limits (both single and multiple detection limits) in response variables. Conditional quantiles and conditional CDFs can be calculated based on fitted models. The package implements methods described in Tian, Y., Li, C., Tu, S., James, N. T., Harrell, F. E., & Shepherd, B. E. (2022). ``Addressing Detection Limits with Semiparametric Cumu-lative Probability Models". [<arXiv:2207.02815>](https://arxiv.org/abs/2207.02815).

License GPL  $(>= 2)$ 

Encoding UTF-8

RoxygenNote 7.1.2

**Biarch** true

**Depends** R  $(>= 3.4.0)$ 

**Imports** methods, stats,  $\text{Rcpp} (> = 0.12.0)$ ,  $\text{RcppParallel} (> = 5.0.1)$ , rstan ( $>= 2.18.1$ ), rstantools ( $>= 2.1.1$ ), SparseM

**LinkingTo** BH ( $>= 1.66.0$ ), Rcpp ( $>= 0.12.0$ ), RcppEigen ( $>= 0.3.3.3.0$ ), RcppParallel ( $>= 5.0.1$ ), rstan ( $>= 2.18.1$ ), StanHeaders ( $>=$ 2.18.0)

SystemRequirements GNU make

#### NeedsCompilation yes

Author Yuqi Tian [aut, cre], Chun Li [aut], Shengxin Tu [aut], Nathan James [aut], Frank Harrell [aut], Bryan Shepherd [aut]

Maintainer Yuqi Tian <yuqitian35@gmail.com>

Repository CRAN

Date/Publication 2023-11-24 13:20:05 UTC

### <span id="page-1-0"></span>R topics documented:

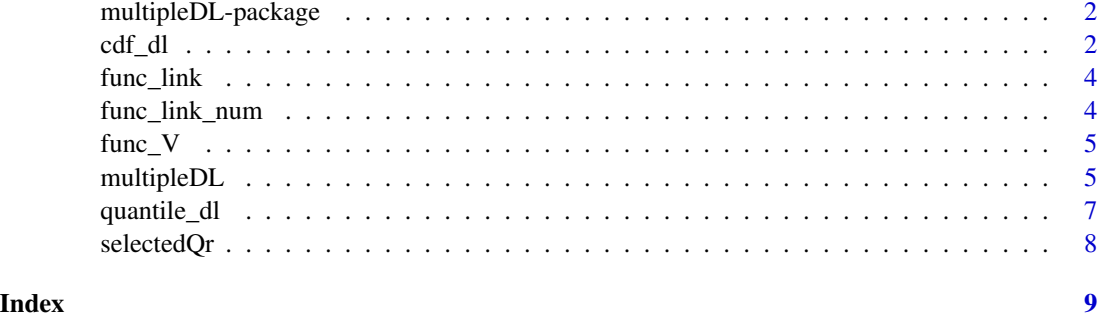

multipleDL-package *Address Detection Limits by Cumulative Probability Models*

#### Description

The package allows fitting regression models on continuous/ordinal response data subject to detection limits (DLs) based on cumulative probability models (CPMs). Both single and multiple DLs can be handled. Conditional quantiles and CDFs (cumulative distribution functions) can obtained from fitted models.

#### Details

The 'multipleDL' package.

#### References

Stan Development Team (2020). RSroxygen2::roxygenize()tan: the R interface to Stan. R package version 2.19.3. https://mc-stan.org Harrell, F. (2020). rms: Regression modeling strategies. R package version 6.1.0. https://CRAN.R-project.org/package=rms Tian et al. "Addressing detection limits by semiparametric cumulative probability models." (2022) (to be submitted)

<span id="page-1-1"></span>cdf\_dl *Calculate conditional CDFs*

#### Description

This functions calculates the conditional CDFs based on the fitted model and new data.

#### Usage

 $cdf\_dl (mod, new.data, at.y = 0, se = TRUE)$ 

#### $cdf_d$  3

#### Arguments

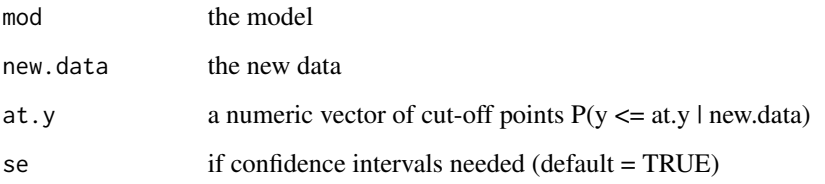

#### Value

A list containing the following components:

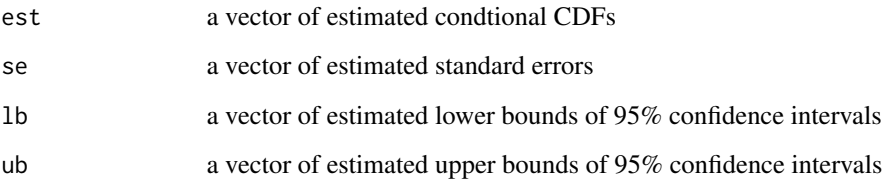

#### Examples

```
#' @examples
## Multiple DLs
## generate a small example data: 3 sites with different lower and upper DLs
## lower DLs: site 1: - 0.2; site 2: 0.3; site 3: no lower DL
## upper DLs: site 1: no upper DL; site 2: 4; site 3: 3.5
## each site includes 100 subjects
n < -100x \leq -rnorm(n * 3)e \leftarrow \text{norm}(n * 3)y \leftarrow \exp(x + e)no_dl <- 1e6
data \leq data.frame(y = y, x = x, subset = rep(c(1, 2, 3), each=n))
data$dl_l <- ifelse(data$subset == 1, 0.2, ifelse(data$subset == 2, 0.3, -no_dl))
data$dl_u <- ifelse(data$subset == 1, no_dl, ifelse(data$subset == 2, 4, 3.5))
data$delta_l <- ifelse(data$y >= data$dl_l, 1, 0)
data$delta_u <- ifelse(data$y <= data$dl_u, 1, 0)
data$z <- ifelse(data$delta_l == 0, data$dl_l, ifelse(data$delta_u == 0, data$dl_u, data$y))
# model
mod \le multipleDL(formula = z \sim x, data = data,
                 delta_lower = data$delta_l, delta_upper = data$delta_u, link='probit')
# new data
new.data \leq data.frame(x = c(0, 1))
conditional_median <- quantile_dl(mod, new.data, probs = 0.5)
conditional_cdf \leq cdf_dl(mod, new.data, at.y = 1.5) # P(y \leq 1.5 | new.data)
```
<span id="page-3-0"></span>

#### Description

This function includes necessary functions related to each link function

#### Usage

func\_link(link)

#### Arguments

link the link function

#### Value

A list of functions subject to a link function

func\_link\_num *Link functions (number)*

#### Description

This function faciliates the stan code (used as an internal function)

#### Usage

```
func_link_num(link)
```
#### Arguments

link the link function

#### Value

An integer representing corresponding link function

<span id="page-4-0"></span>

#### Description

This functions calculates the covariance matrix based on the point estimates

#### Usage

func\_V(coef, n, x, y, delta, k, p, fam)

#### Arguments

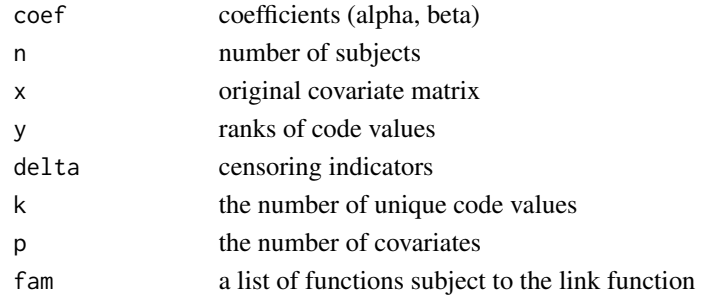

#### Value

A covariance matrix of coefficients

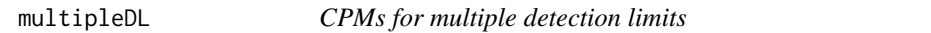

#### Description

This function build the CPM for multiple detection limits (DLs).

#### Usage

```
multipleDL(formula, data, delta_lower = NULL, delta_upper = NULL, link)
```
#### Arguments

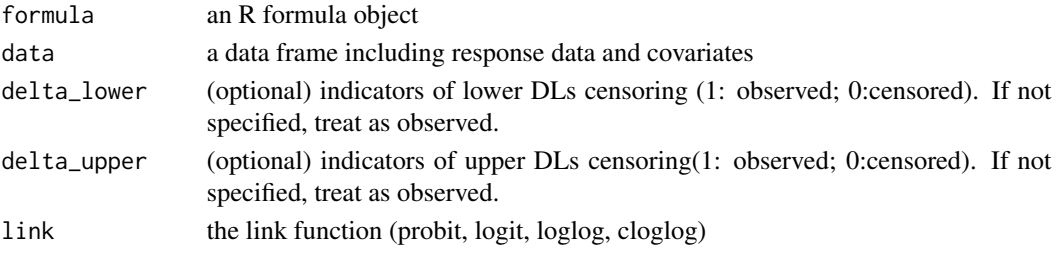

#### <span id="page-5-0"></span>Details

When there are multiple DLs, we appropriately modify the CPM likelihood. If a value is below a lower DL, set the censored value as the lower DL and set the lower DL indicator delta\_lower to be 0. Similarly, if a value is above an upper DL, set the censored value as the upper DL and set the upper DL indicator delta\_upper to be 0. This function also works when there is only a single lower and/or upper DL.

Conditional quantiles and CDFs and corresponding 95% confidence intervals can be calculated from the model fit.

#### Value

A list containing the following components:

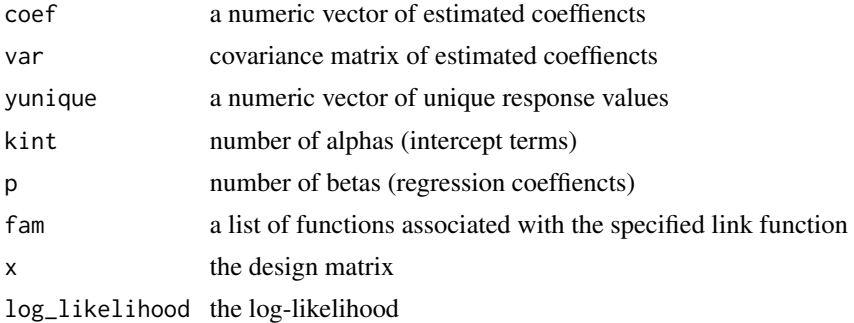

#### References

Tian, Y., Li, C., Tu, S., James, N. T., Harrell, F. E., & Shepherd, B. E. (2022). Addressing Detection Limits with Semiparametric Cumulative Probability Models. arXiv preprint arXiv:2207.02815.

Stan Development Team (2020). RSroxygen2::roxygenize()tan: the R interface to Stan. R package version 2.19.3. https://mc-stan.org

Harrell, F. (2020). rms: Regression modeling strategies. R package version 6.1.0. https://CRAN.Rproject.org/package=rms

#### See Also

[cdf\\_dl,](#page-1-1) [quantile\\_dl](#page-6-1)

#### Examples

```
## Multiple DLs
## generate a small example data: 3 sites with different lower and upper DLs
## lower DLs: site 1: - 0.2; site 2: 0.3; site 3: no lower DL
## upper DLs: site 1: no upper DL; site 2: 4; site 3: 3.5
## each site includes 100 subjects
n < -100x \leq -rnorm(n * 3)e \leftarrow \text{norm}(n * 3)y \leftarrow \exp(x + e)no_dl <- 1e6
```
#### <span id="page-6-0"></span>quantile\_dl  $\frac{7}{2}$

```
data \leq data.frame(y = y, x = x, subset = rep(c(1, 2, 3), each=n))
data$dl_l <- ifelse(data$subset == 1, 0.2, ifelse(data$subset == 2, 0.3, -no_dl))
data$dl_u <- ifelse(data$subset == 1, no_dl, ifelse(data$subset == 2, 4, 3.5))
data$delta_l <- ifelse(data$y >= data$dl_l, 1, 0)
data$delta_u <- ifelse(data$y <= data$dl_u, 1, 0)
data$z <- ifelse(data$delta_l == 0, data$dl_l, ifelse(data$delta_u == 0, data$dl_u, data$y))
# model
mod \le multipleDL(formula = z \sim x, data = data,
                 delta_lower = data$delta_l, delta_upper = data$delta_u, link='probit')
# new data
new.data \leq data.frame(x = c(0, 1))
conditional_median <- quantile_dl(mod, new.data, probs = 0.5)
conditional_cdf \leq cdf_dl(mod, new.data, at.y = 1.5) # P(y \leq 1.5 | new.data)
## Single DL: lower DL at 0.5
n < -100x \leq -rnorm(n)e \leftarrow \text{norm}(n)y \leftarrow \exp(x + e)lower_d1 < -0.5data \leq data.frame(y = y, x = x)
data$delta_lower <- ifelse(data$y >= lower_dl, 1, 0)
data$z <- ifelse(data$delta_lower == 0, lower_dl, data$y)
mod \le multipleDL(formula = z \sim x, data = data,
                   delta_lower = data$delta_l, link='probit')
```
quantile\_dl *Calculate conditional quantiles*

#### Description

This functions calculates the conditional weighted quantiles based on the fitted model and new data.

#### Usage

```
quantile_dl(mod, new.data, probs = 0.5, se = TRUE)
```
#### Arguments

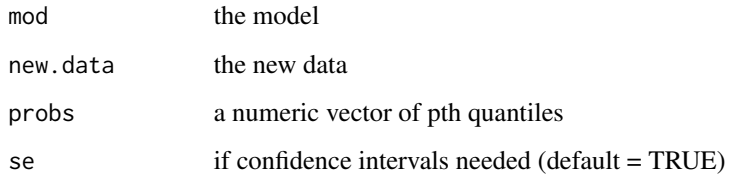

#### <span id="page-7-0"></span>Value

A list containing the following components:

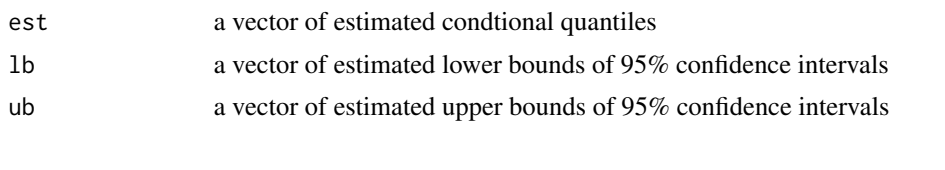

selectedQr *QR Decomposition Preserving Selected Columns*

#### Description

Runs a matrix through the QR decomposition and returns the transformed matrix and the forward and inverse transforming matrices R, Rinv. If columns of the input matrix X are centered the QR transformed matrix will be orthogonal. This is helpful in understanding the transformation and in scaling prior distributions on the transformed scale. not can be specified to keep selected columns as-is. cornerQr leaves the last column of X alone (possibly after centering). When not is specified, the square transforming matrices have appropriate identity submatrices inserted so that recreation of original X is automatic.

#### Usage

```
selectedQr(X, not = NULL, corner = FALSE, center = TRUE)
```
#### Arguments

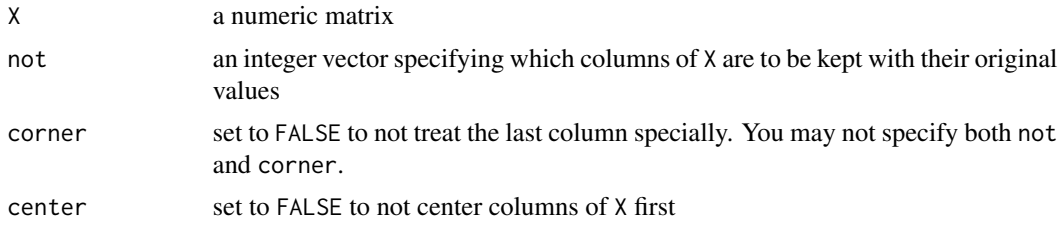

#### Value

list with elements X, R, Rinv, xbar where xbar is the vector of means (vector of zeros if center=FALSE) @export

# <span id="page-8-0"></span>Index

cdf\_dl, [2,](#page-1-0) *[6](#page-5-0)*

func\_link, [4](#page-3-0) func\_link\_num, [4](#page-3-0) func\_V, [5](#page-4-0)

multipleDL, [5](#page-4-0) multipleDL-package, [2](#page-1-0)

quantile\_dl, *[6](#page-5-0)*, [7](#page-6-0)

selectedQr, [8](#page-7-0)